# **Convergencia Binomial a Black & Scholes**

**Dr. Guillermo López Dumrauf**

Copyright © 2003 by Dr. Guillermo López Dumrauf

No part of this publication may be reproduced, stored in a retrieval system, or transmitted in any form or by any means electronic, mechanical, photocopying, recording, or otherwise — without the permission of Dr. Dumrauf This document provides an outline of a presentation and is incomplete without the accompanying oral commentary and discussion. Profundizaremos las soluciones con árboles binomiales **dividiendo los períodos anuales en intervalos mucho menores**, para mostrar como en el límite, la solución continua se aproxima <sup>a</sup> B&S. La secuencia de los temas será la siguiente:

- **Triángulo de Pascal**
- Cálculo Combinatorio
- ! Modelo de valuación de opciones
- **.** Convergencia Binomial a Black & Scholes
- ! Construir modelos en Excel para valuar opciones básicas

## **El triángulo de Pascal**

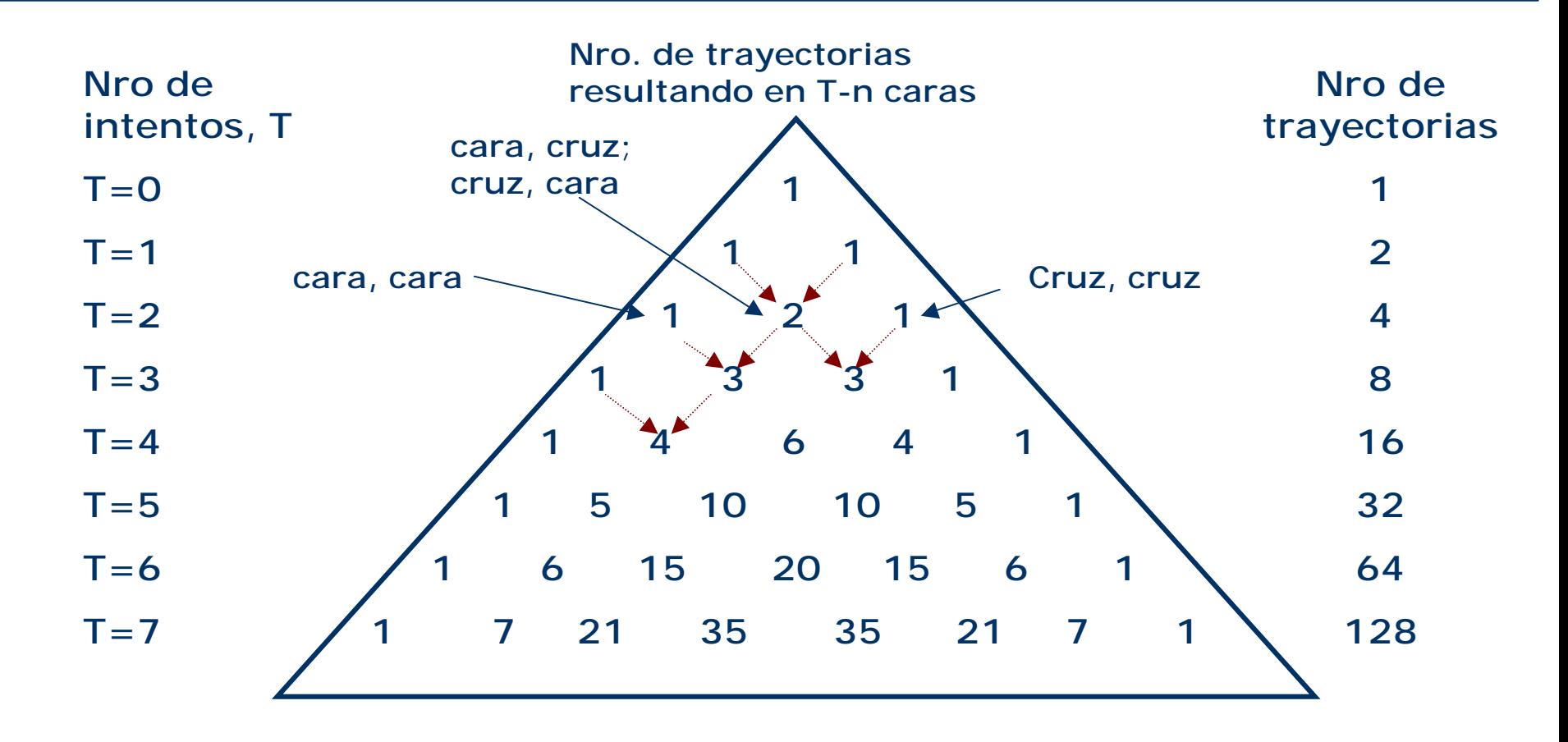

El triángulo de Pascal constituye un auxilio simple para **observar la distribución de los resultados de un test binomial que puede presentar sólo dos alternativas** (por ej, el lanzamiento de una moneda o el "*upside"* o el "*downside"* en el árbol binomial para valuar una opción)

La probabilidad de observar *n* caras al lanzar una moneda, en *T* tentativas es

$$
P(n/T) = coef \times p^{n}(1-p)^{T-n}
$$

Donde "*coef*" es el coeficiente del triángulo de Pascal.

Por ejemplo, la probabilidad de observar **dos caras y una cruz en tres tentativas es**

$$
P(2/3) = 3\left(\frac{1}{2}\right)^2 \left(1 - \frac{1}{2}\right)^{3-2} = \frac{3}{8}
$$

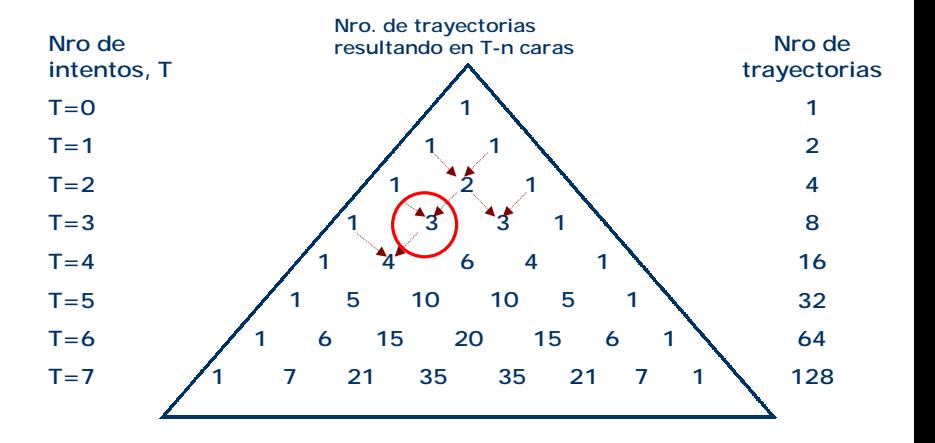

Si utilizamos el cálculo combinatorio en vez del triángulo de Pascal para descubrir el **número de combinaciones para obtener dos caras en tres tentativas** podemos calcular el valor del coeficiente con la notación combinatoria:

$$
coeff. = \binom{T}{n} = \frac{T!}{(T-n)!n!}
$$

$$
coeff. = \binom{3}{2} = \frac{3 \times 2 \times 1}{(3-2)!2!} = 3
$$

Utilizando la notación combinatoria, **la probabilidad binomial de obtener**  *n* **caras en**  *T* **intentos**, dada la probabilidad *p* para una cara, será:

$$
B(n, \langle T, p \rangle) = \binom{T}{n} p^n (1-p)^{T-n}
$$

Por ejemplo, **la probabilidad de obtener 3 caras en 7 lanzamientos es:**

$$
B(3 \text{ caras}, 71 \text{ lanzamientos}, p = 0.5) = {7 \choose 3} 0.5^3 0.5^{7-3} = \frac{7!}{(7-3)!3!} 0.5^7
$$

 $\frac{1}{(4 \times 3 \times 2 \times 1)(3 \times 2 \times 1)} 0,0078125 = 35 \times 0,0078125 = 0,2734375 = 27,34\%$  $7 \times 6 \times 5 \times 4 \times 3 \times 2 \times 1$ <br>  $(4 \times 3 \times 2 \times 1)(3 \times 2 \times 1)$ <br>  $(4 \times 3 \times 2 \times 1)(3 \times 2 \times 1)$ × × × × × × =

### **Probabilidades binomiales en 7 intentos**

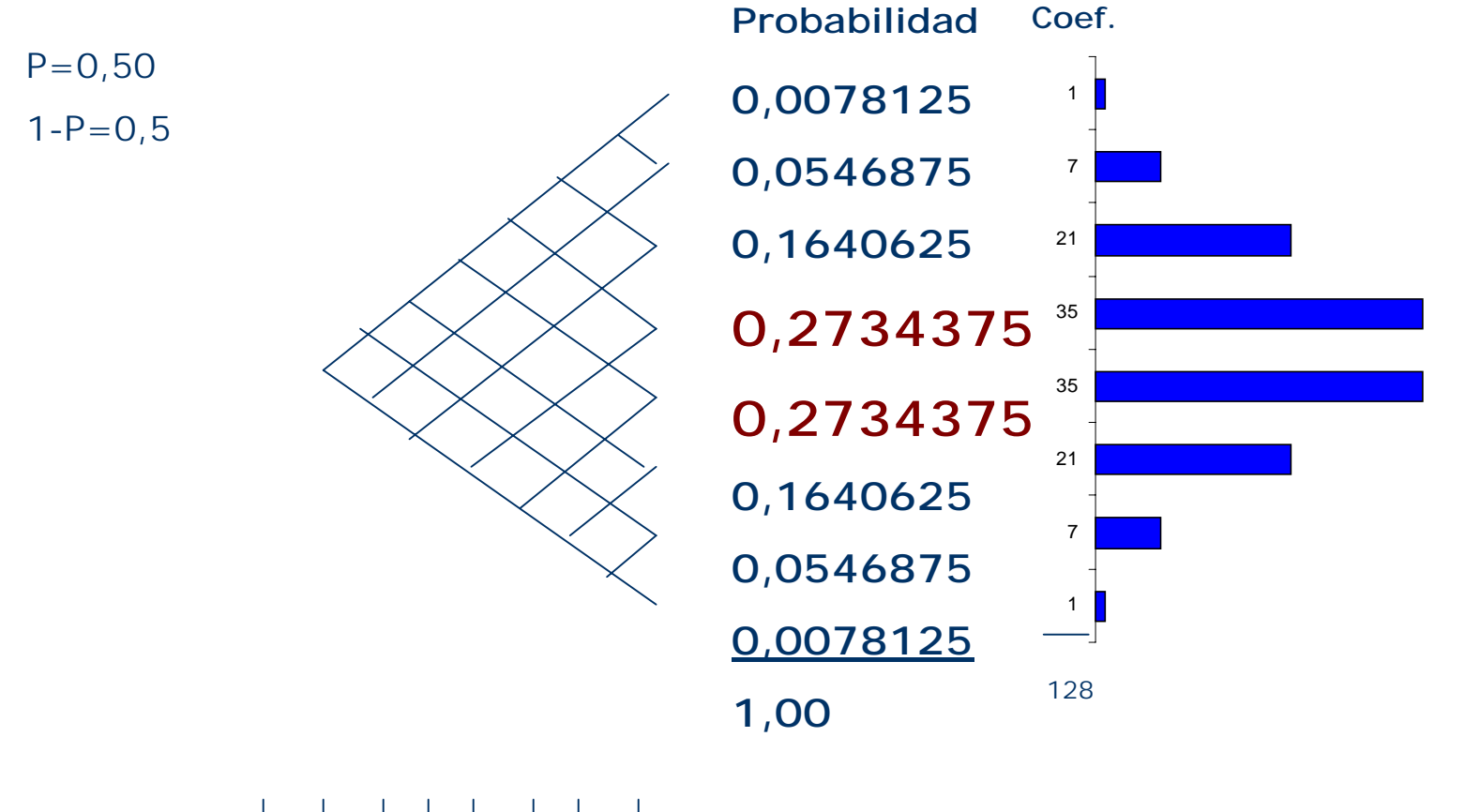

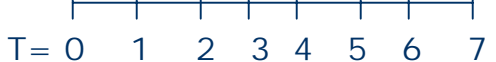

Si hay hay un **proceso multiplicativo, donde** 7 **es el número total de períodos y**  *n* **el número de movimientos ascendentes** del valor del activo subyacente, la función de retorno puede expresarse como

$$
MAX\left[0, u^{n}d^{T-n}V_{0}-X\right]
$$

Aplicando lo que vimos antes, la probabilidad binomial de cada retorno es

$$
B(n, T, p) = {T \choose n} p^n (1-p)^{T-n}
$$

Multiplicando los retornos por sus respectivas probabilidades y sumando horizontalmente todos los retornos posibles, tenemos:

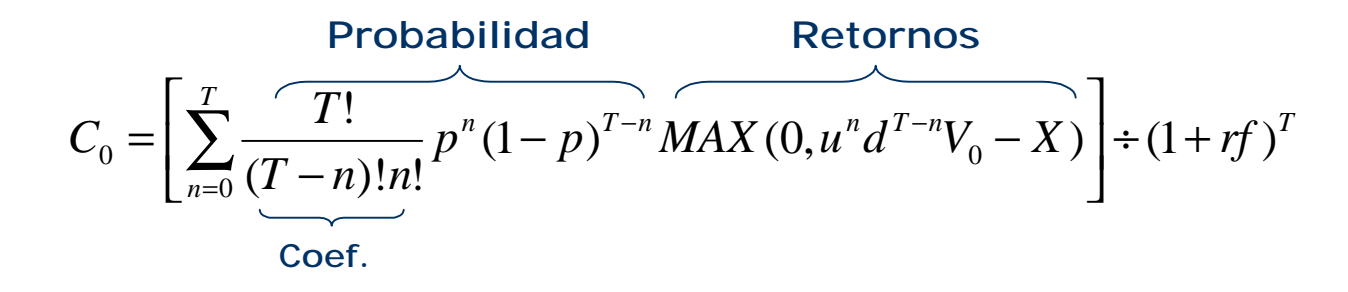

Varios retornos finales serán iguales a cero (*"out of the money"*)

Siendo **"A" el número entero de situaciones en que la opción queda** *"in the money", todas las situaciones en que n<A el retorno es igual a cero, ya que la opción no se ejercerá*.

Ahora separamos la ecuación anterior en dos partes:

$$
C_0 = V_0 \left[ \frac{1}{\left(1 + rf\right)^T} \sum_{n=A}^T \frac{T!}{\left(T - n\right)! n!} p^n (1 - p)^{T - n} MAX\left(0, u^n d^{T - n}\right) - \frac{X}{\left(1 + rf\right)^T} \left[ \sum_{n=A}^T \frac{T!}{\left(T - n!\right) n!} p^n (1 - p)^{T - n} \right] \right]
$$

Probabilidad binomial complementaria, que es igual al recíproco del coeficiente de hedge (\*). Para estimar la probabilidad complementaria a ser utilizada en este primer término hacemos:

Distribución binomial complementaria, Representa la **probabilidad de que la opción quede in the money:** B(n <sup>≥</sup>a|T,p).

$$
p' = \frac{u \ p}{(1 + rf)}
$$

(\*) Ya que representa el número de acciones que tenemos que mantener en un portafolio con una acción y ∆ opciones de compra. A partir del teorema del límite central, Cox, Ross y Rubinstein (1979) demostraron que cuando n→∞

 $\overline{a}$ 

$$
\sum_{n=A}^{T} \frac{T!}{(T-n)!n!} p^n (1-p)^{T-n} \frac{u^n d^{T-n}}{(1+rf)^T} = \sum_{n=A}^{T} \frac{T!}{(T-n)!n!} \left( \frac{up}{1+rf} \right)^n \left( \frac{(1-p)d}{1+rf} \right)^{T-n} \to N(d1)
$$
  
Nümero entero más pequeño mayor o igual a  $\frac{\ln(X/S) - \sigma\sqrt{T}}{2\sigma\sqrt{T}}$   
 $\sum_{n=A}^{T} \frac{T!}{(T-n)!n!} p^n (1-p)^{T-n} \to N(d2)$ 

#### **Extensión del abordaje binomial para muchos períodos**

Por ejemplo, si  $S=100$  y u=1,5; d=0,66 con X=250; T=7 y rf=10% anual, hay ocho situaciones finales, la opción está en dinero en aquellas situaciones en que el número de movimientos ascendentes es de 5,6 o 7 **(3**  situaciones). Por lo tanto, el valor de la situación límite es 5

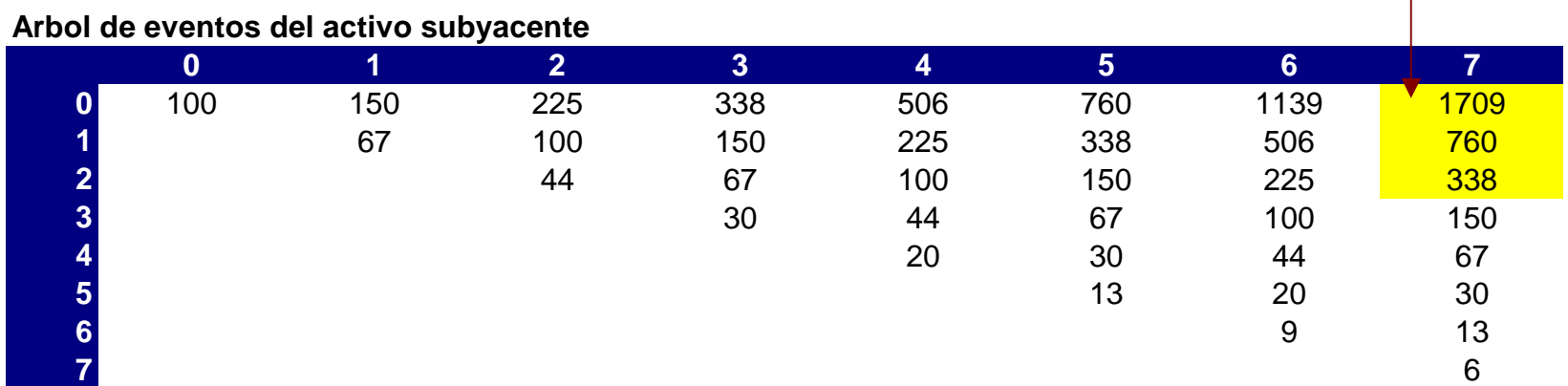

Calculando la probabilidad neutra p=0,52, **la probabilidad binomial complementaria es la probabilidad acumulada de que la opción quede en dinero** (ímplicita en las probabilidades neutras) que en este caso es del 26%

### **Cálculo de las probabilidades binomiales complementarias**

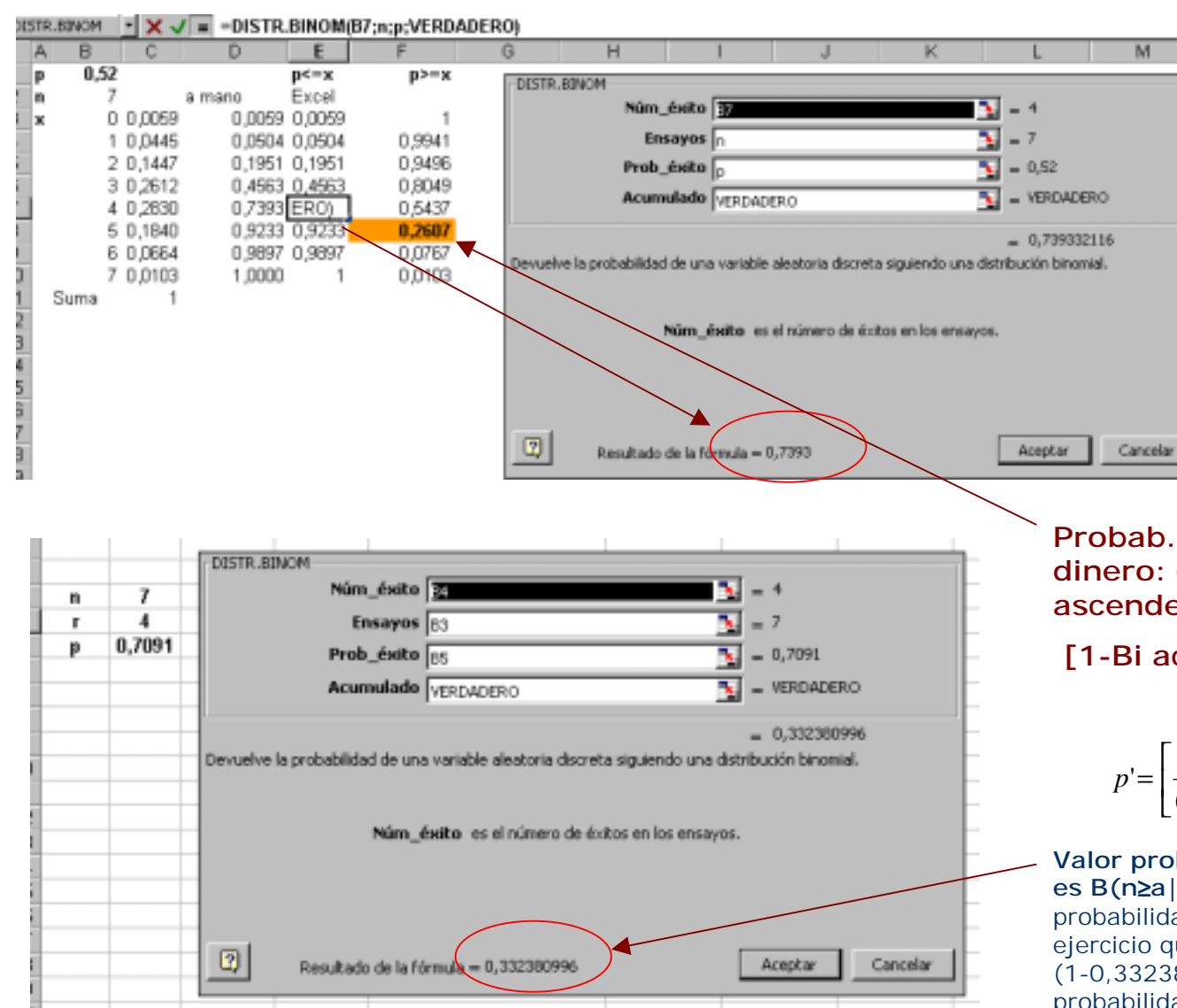

#### DISTR.BINOM

#### Vea también

Devuelve la probabilidad de una variable aleatoria discreta siguiendo una distribución binomial. Use DISTR.BINOM en problemas con un número fijo de pruebas o ensavos, ouando los resultados de un ensayo son sólo éxito o fracaso, cuando los ensayos son independientes y cuando la probabilidad de éxito es constante durante todo el experimento. Por ejemplo, DISTR.B3NOM puede calcular la probabilidad de que dos de los próximos tres bebés que nazoan sean hombres.

#### **Sintaxis**

#### DISTR.BINOM

(núm\_éxito;ensayos;prob\_éxito;acumulado)

Núm\_éxito es el número de éxitos en los ensayos. Ensayos es el número de ensayos independientes.

Prob éxito es la probabilidad de éxito en cada ensayo.

Acumulado es un valor lógico que determina la forma de la función. Si el argumento acumulado es VERDADERO, DESTR.BINOM devuelve la función de distribución acumulada, que es la probabilidad de que exista el máximo número de ézitos; si es l'ALSO, devuelve la función de masa de probabilidad, que es la probabilidad de que un evento se reproduzca un número de veces igual al argumento núm\_éxito.

**Probab. de que la opción quede en dinero: como se precisan 5 mov. ascendentes, tenemos que hacer:**

#### **[1-Bi acum (n=7, a=4, p)]=1-0,7393=0,2607**

$$
p' = \left[\frac{u}{(1 + rf)}\right] p = \left(\frac{1.5}{1.1}\right) 0.52 = 0.7091
$$

**Valor probabilidad binomial complementaria es B(n** <sup>≥</sup>**a|7;0,7091)=0,6676** (la inversa de la probabilidad acumulada de alcanzar el precio de ejercicio que aparece en la ventana del Excel (1-0,33238)=0,6676 (ya que precisamos la probabilidad acumulada de 5 a 7)

De esta manera, el valor de la opción es:

Co = **Vo** B(n <sup>≥</sup>a|T,p') – **<sup>X</sup>**(1+rf)-T B(n <sup>≥</sup>a|T,p) = 100 **(0,6676)**–250(1,10)-7 **(0,2606)**=66,75-33,44=**33,32**

**El valor que surge de aplicar Black & Scholes es de 33,59, una diferencia de apenas 27 centavos.**

**Cuando aumentamos el número de períodos por año, la diferencia desaparece, cómo se muestra en los ejemplos que siguen.**

## **Montaje de un árbol binomial en planilla de cálculo**

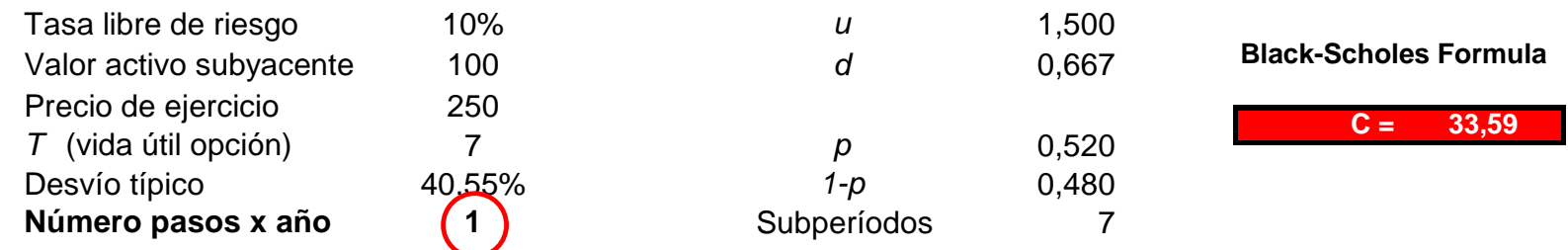

#### **Arbol de eventos del activo subyacente**

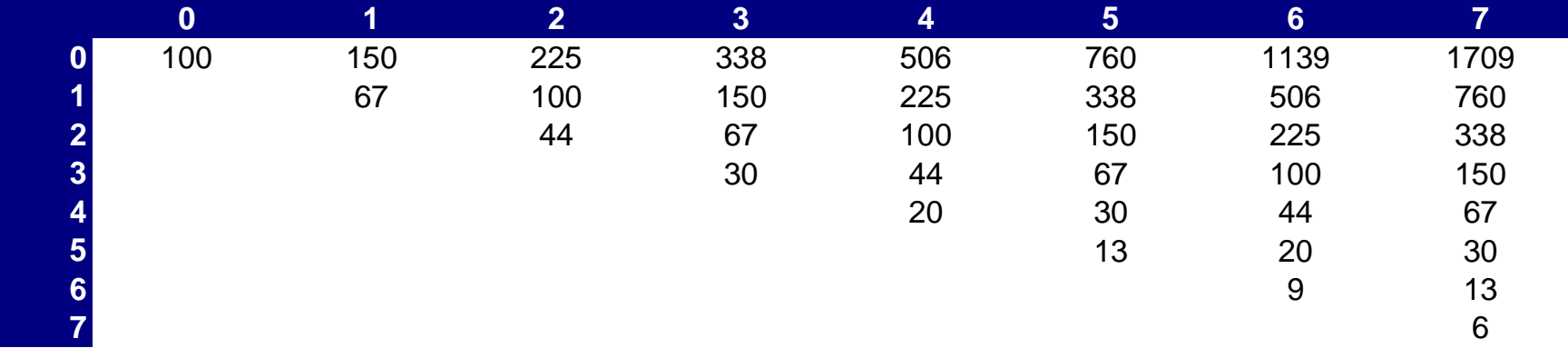

#### **Valor de la opción**

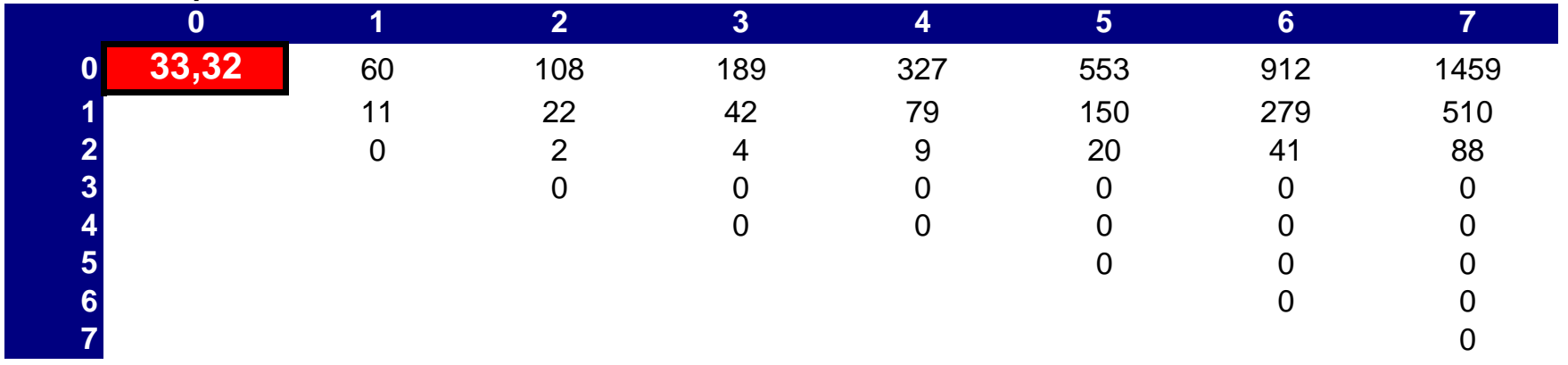

# **Montaje de un árbol binomial en planilla de cálculo**

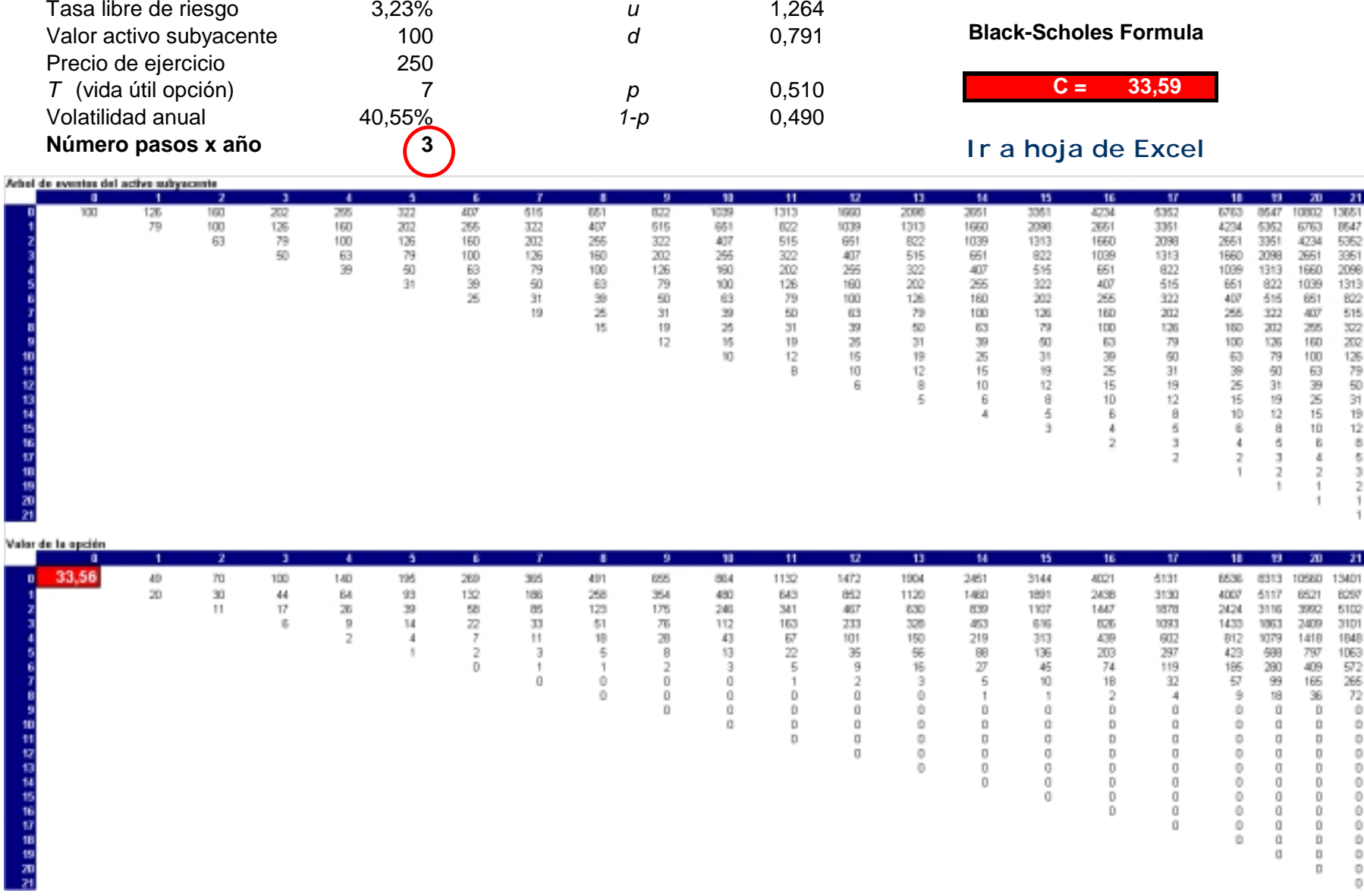

### **Convergencia Binomial a Black & Scholes**

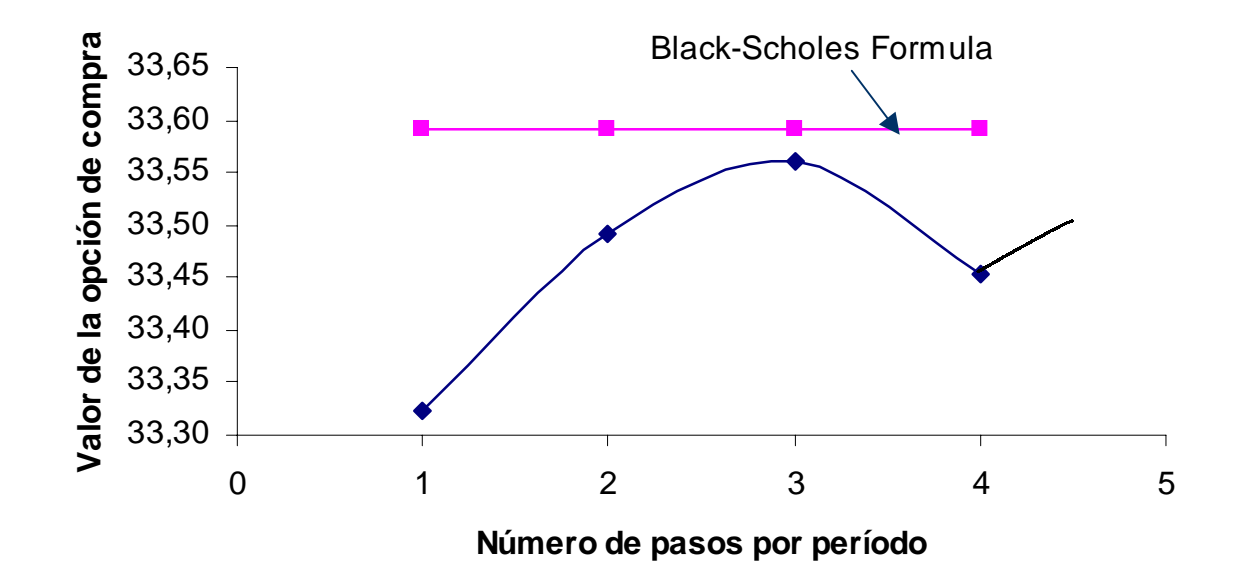

Suponga una opción de compra europea con las siguientes características:

S=100; E=100;T=1 año; rf=5% anual continuo, σ=25% anual(calculada sobre el retorno logarítmico) y no paga dividendos

**Usando la fórmula de B&S, resulta un valor de \$ 12,336**

#### **Black & Scholes**

$$
d_1 = \frac{\ln\left(\frac{S}{X}\right) + r_f T}{\sigma\sqrt{T}} + \frac{\sigma\sqrt{T}}{2}
$$

$$
d_1 = \frac{\ln\left(\frac{100}{100}\right) + 0.05}{0.25\sqrt{1}} + \frac{0.25\sqrt{1}}{2} = 0.325
$$

$$
d_2 = d_1 - \sigma \sqrt{T}
$$

$$
d_2 = 0,325 - 0,25\sqrt{1} = 0,075
$$

$$
C = SN(d_1) - Xe^{-rT}N(d2)
$$

 $C = 100 N(0,375) - 100 e^{-0.05} N(0,125)$ 

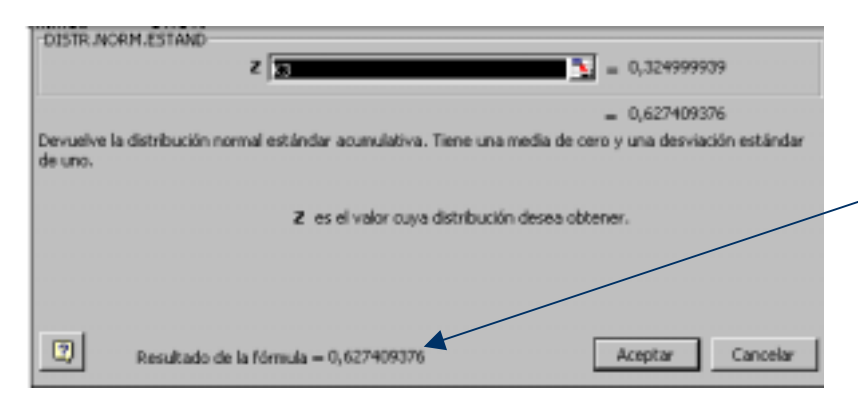

 $C = 100 \times 0.6274 - 100 e^{-0.05} 0.5299 = 12,336$ 

**La distribución normal acumulativa puede calcularse fácilmente con Excel**

**14 15 16**

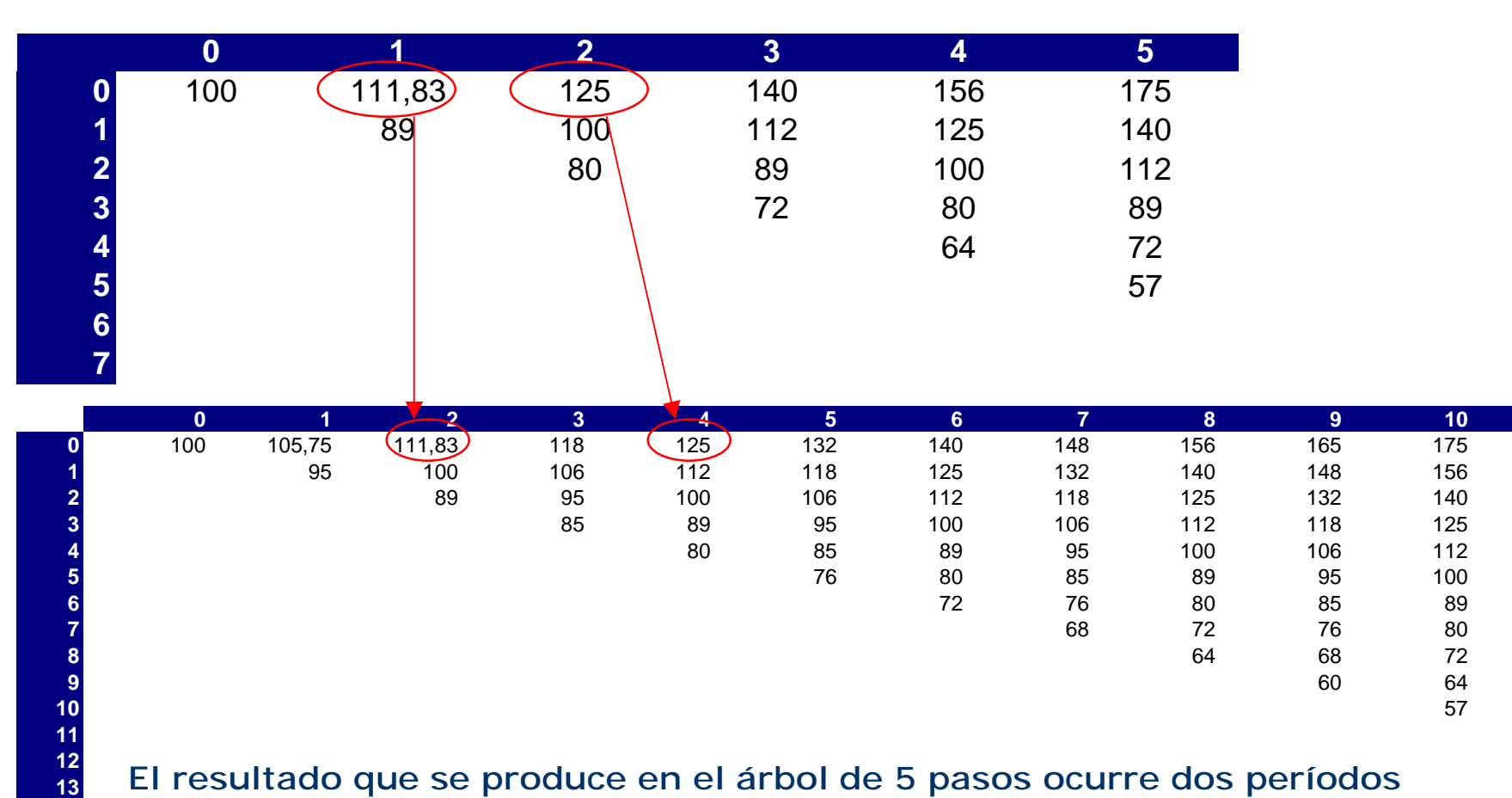

**El resultado que se produce en el árbol de 5 pasos ocurre dos períodos después cuando trabajamos con 10 pasos. Cuando hay más subperíodos en el árbol, éste muestra una mayor granularidad y precisión...**

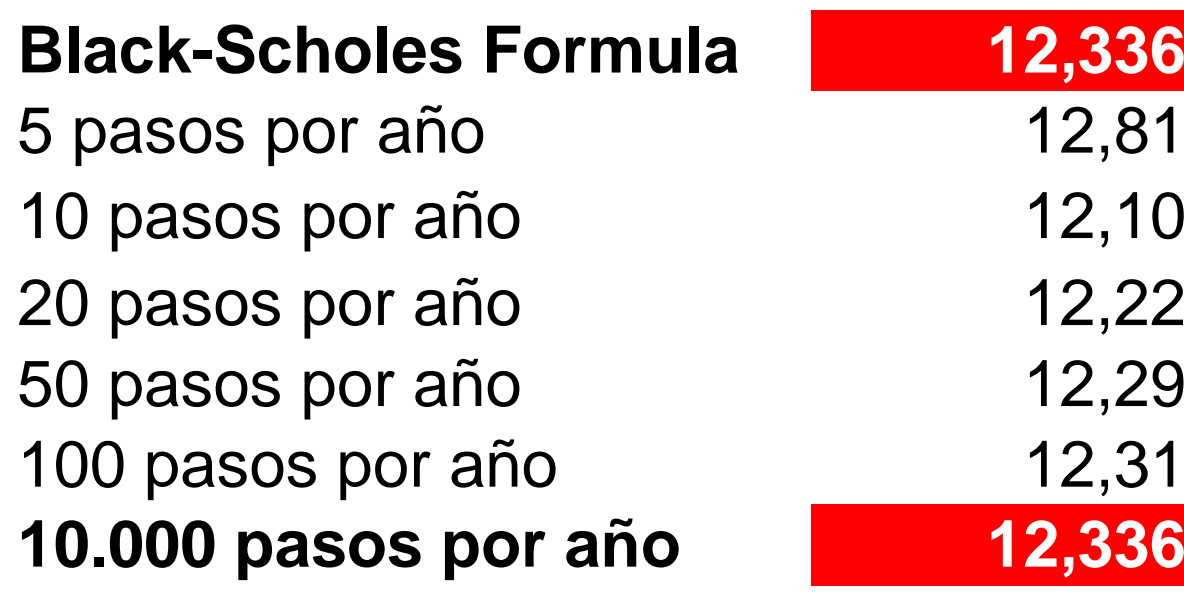

# **Ejercicios**

- 1. Realice el cálculo con la función combinatoria (a mano) para un árbol binomial con 5 pasos por año (y luego compruebe directamente los resultados con la función para la probabilidad binomial acumulativa)
- 2. Compruebe los resultados para un árbol binomial con 10 pasos por año utilizando directamente la función para la probabilidad binomial acumulativa de Excel (la opción queda en dinero en 5 oportunidades

### **Convergencia Binomial-B&S en 5 pasos**

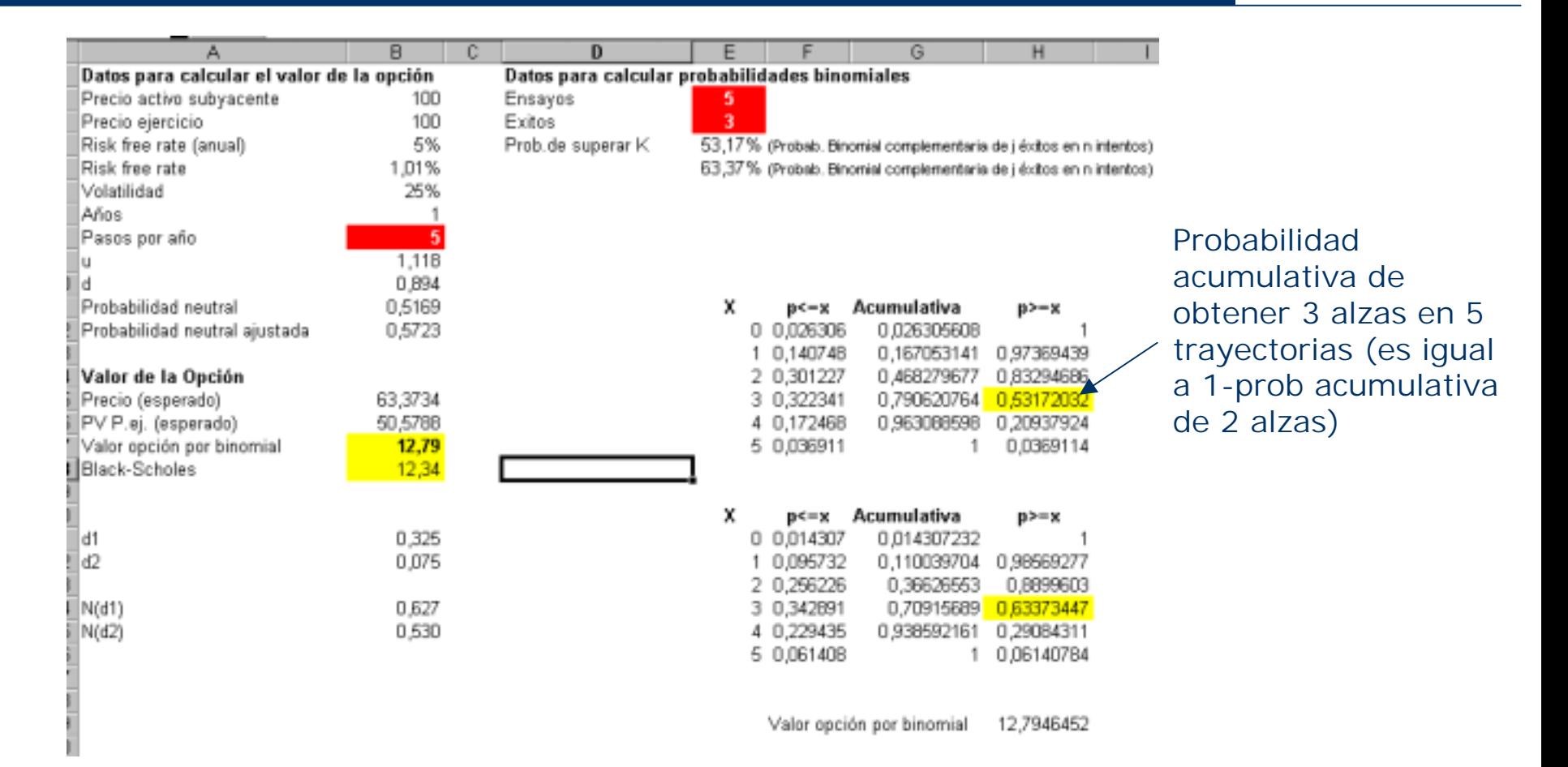

**Para comprobar los resultados, tenemos que colocar cómo "éxitos" la cantidad de veces que la opción queda en dinero en los nodos finales del árbol binomial y modicar la cantidad de pasos por año…**

## **Convergencia Binomial-B&S en 10 pasos**

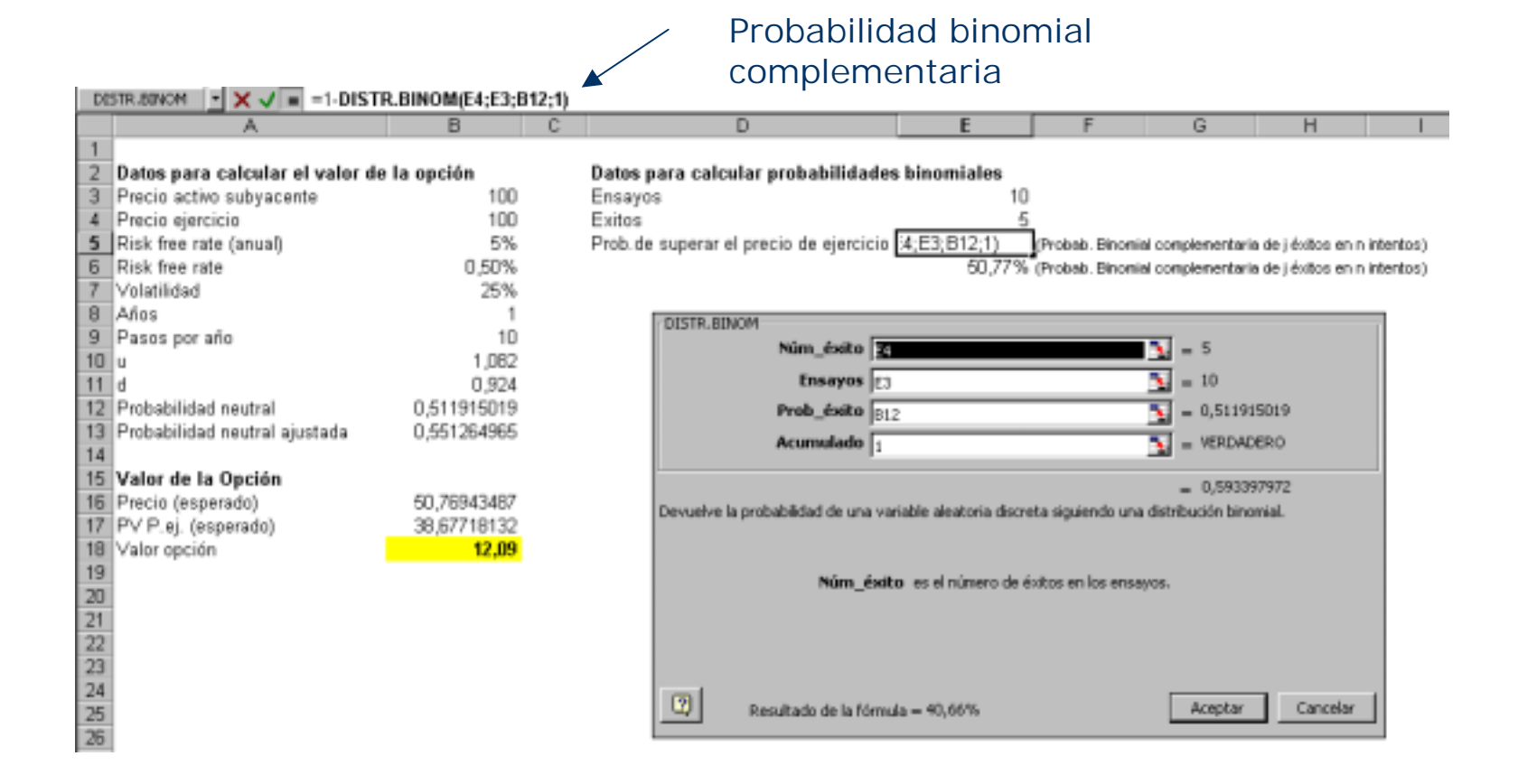

**Para comprobar los resultados, tenemos que colocar cómo "éxitos" la cantidad de veces que la opción queda en dinero en los nodos finales del árbol binomial y modicar la cantidad de pasos por año…**

### **Nota técnica: combinatoria**

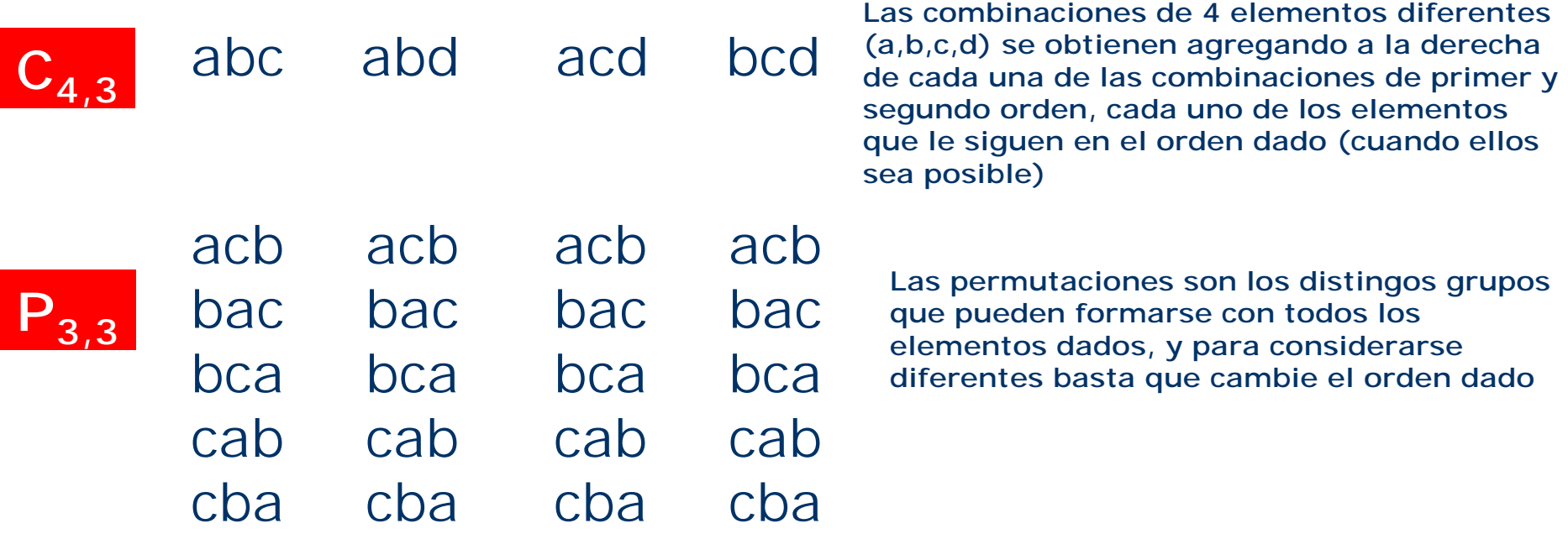

$$
A_{4,3} = C_{4,3} \times P_{3,3}
$$

**Los arreglos de n elementos, siendo n<T, son los distintos grupos que pueden formarse con n elementos tomados de los T dados, de manera que dos grupos cualesquiera difieran por lo menos en un elmento o en el orden de colocación**

 $C_{4,3} = A_{4,3} = 1!$   $= 4x3x2 = 24 = 4$ **P3,3 n!(T-n)! 3x2x1 6**

• Si dividimos los períodos anuales en intervalos mucho menores en el límite (instantes) los resultados se aproximan a una solución continua

• Los árboles binomiales son más versátiles que las soluciones con cálculos diferenciales estocásticos, más elegantes, pero más complicadas de entender y explicar.

• Desde el punto de vista de quien practica, la matemática discreta es de entendimiento más fácil que las ecuaciones diferenciales estocásticas.

•Existen además otros inconvenientes para aplicar B&S a las opciones reales **(dividendos, cambios en la varianza del activo, las decisiones a tomar en cada nodo)**